# **como jogar na bet365 futebol virtual**

- 1. como jogar na bet365 futebol virtual
- 2. como jogar na bet365 futebol virtual :como funciona bet nacional
- 3. como jogar na bet365 futebol virtual :slots machines poker gratis

## **como jogar na bet365 futebol virtual**

Resumo:

**como jogar na bet365 futebol virtual : Descubra a adrenalina das apostas em mka.arq.br! Registre-se hoje e desbloqueie vantagens emocionantes com nosso bônus de boasvindas!** 

contente:

A

Bet365

, uma das casas de apostas esportivas mais populares do mundo, pode restringir as contas por diversos motivos.

Algumas razões que podem resultar em restrições de conta incluem:

Apostas pareadas (

Como tirar dinheiro da bet365 no Pix: um guia passo a passo

Guia para saque em como jogar na bet365 futebol virtual bet365 usando o Pix

Realizar um saque no bet365 usando o Pix é simples, basta seguir as etapas abaixo:

Certifique-se de que como jogar na bet365 futebol virtual conta no bet365 esteja completamente verificada.

Entre na conta do bet365 e acesse o menu da conta.

Selecione "Solicitar retirada".

Escolha o método de pagamento "Wire Transfer".

Insira o endereço de e-mail e o número de telefone celular.

Insira o valor que deseja sacar e confirme a transação.

Após a transação, você receberá um link em como jogar na bet365 futebol virtual seu endereço de e-mail onde será enviado o código no formato para se cadastrar no Pix.

Utilizando o código gerado via link, você poderá autenticar suas credenciais na plataforma do seu banco.

O que é o Pix e como usá-lo

O Pix é um sistema de pagamento instantâneo oferecido pelo Banco Central do Brasil (Bacen) para facilitar a realização de transferências de recursos em como jogar na bet365 futebol virtual tempo real entre contas bancárias e carteiras digitais. O sistema pode ser usado 24 horas por dia, todos os dias da semana, e para usá-lo, é necessário ter um participante no sistema Pix habilitado, como uma conta bancária facilitada por um banco. Vantagens do Pix

Pagamentos e transferências de dinheiro instantâneos.

Funciona 24 horas por dia, 7 dias por semana.

Sistema disponibilizado pelo Banco Central pelo Brasil.

Cuidados ao utilizar o Pix

Embora o Pix seja uma ótima opção de pagamento, é importante tomar alguns cuidados ao usálo. Como o sistema é recente, alguns pequenos problemas podem ocorrer, como confirmação de transação, mas com o passar do tempo esses problemas vão ser solucionados quando todos os bancos estiverem implementando da melhor maneira aumentando a segurança da utilização do sistema.

## **como jogar na bet365 futebol virtual :como funciona bet nacional**

## **como jogar na bet365 futebol virtual**

A Aposta Yankee é uma forma em como jogar na bet365 futebol virtual que você pode realizar mais de um palpite de uma vez nas casas de apostas, como a Bet365. Neste artigo, nós explicaremos o que é uma Aposta Yankee, como ela funciona e como jogar na bet365 futebol virtual aplicação prática.

#### **como jogar na bet365 futebol virtual**

Uma Aposta Yankee consiste em como jogar na bet365 futebol virtual quatro seleções em como jogar na bet365 futebol virtual onze apostas:

- 6 duplas
- 4 triplas
- $\cdot$  1 four-fold acumulada

#### **Usar a Bet365 para apostas esportivas ao vivo e calcular seus ganhos**

A Bet365 é uma das principais casas de apostas que permite assistir a eventos esportivos ao vivo. A empresa oferece uma calculadora de retornos Yankee que lhe permite calcular facilmente os ganhos nos esportes que desejar. Veja abaixo uma tabela com diferentes tipos de apostas permitidas em como jogar na bet365 futebol virtual diversos esportes.

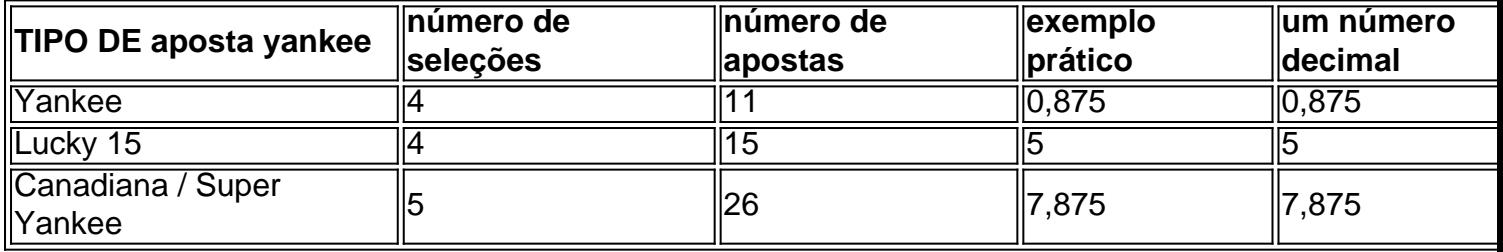

#### **Começar a fazer uma Aposta Yankee na Bet365 no Brasil**

A Bet365 é uma plataforma online reconhecida pelos brasileiros para apostas esportivas com serviços e produtos na mais ampla gama de esportes, inclusive com tabelas de probabilidades para o futebol brasileiro. Se você está interessado em como jogar na bet365 futebol virtual fazer uma "aposta yankee bet365", recomendamos que se informe sobre o esporte ou evento desejado, como jogar na bet365 futebol virtual história, estatísticas e mercados disponíveis para apostas antes de se aventurar. A casa de apostas online oferec tarifas competitivas para convidados e por meio do programa Premier League VIP.

### **Observação: As Apostas tem limites aceitáveis (depende do vali=de)**

Apostas e retornos são regulamentados e têm limites variáveis pela casa de apostas apenas. Assim, é sempre importante an=lar e planificar a quantia máxima a ser apostada antes de começar, o maior dos casos estabelecer um limite de apostas, um apropriado compromisso que seu orçamento con sustentar despesas fixas seja atingido. Caso que queira desis=er antes do término do jogo ou evento, será necessário realizar cashout parcial ou="antigo parcial ou parcial imediatamente. NB:

No entanto, ganhar muito,Vencer muitas vezes verá como jogar na bet365 futebol virtual conta com a bet365. restritos;. É por isso que as casas de apostas não gostam dos jogadores profissionais e consistentemente ganhavam, Isso é ruim para os negócios; E das probabilidade a estão fora par ganhar dinheiro perder. Eles!

A resposta É:Sim, mas com alguns Restrições restrições. A Bet365 é legal no Japão, mas a empresa não tem licença para operar neste país! Isso significa que os residentes japoneses podem acessar o site da Be 364 e fazer apostas; porém poderão também ser capazes de usar todos dos recursos disponíveis em como jogar na bet365 futebol virtual usuários De outros países. nações...

### **como jogar na bet365 futebol virtual :slots machines poker gratis**

A missão militar israelense de resgatar quatro reféns foi uma operação rara que exigiu semanas e recebeu o sinal final apenas alguns minutos antes do início da ação, segundo autoridades israelenses.

Forças especiais israelenses, apoiadas pelas forças militares e de inteligência da força aérea invadiram dois edifícios a centenas metros como jogar na bet365 futebol virtual um bairro civil na Nuseirat no centro Gaza. Eles trouxeram para casa os quatro reféns - Noa Argamani ; 26 Almog Meir Jan 22 anos 23 Andrey Kozlov 27 dias 24 meses 30 minutos atrás Andrey Zomov 47 segundos depois Shlomi Ziv 41 vivo ou com boas condições médicas Um policial que liderou o ataque foi morto!

Dezenas de palestinos, incluindo mulheres e crianças foram mortos durante a operação do resgate. Segundo autoridades locais da saúde como jogar na bet365 futebol virtual Gaza os militares israelenses disseram que tinham como alvo militantes com ameaças às suas forças enquanto procuravam extrair reféns; nem o exército israelense ou as oficiais palestinas forneceram uma repartição dos civis/combatentes assassinado no ataque

As tropas israelenses varreram grande parte de Gaza desde que como jogar na bet365 futebol virtual invasão terrestre começou no final do outubro. Mas conseguiram resgatar apenas sete reféns vivos como jogar na bet365 futebol virtual três operações militares separadas, com cerca 120 cativos restantes na Faixa De Israel e várias missões propostas não avançaram por medo dos sequestrados ou das forças morrerem durante o processo segundo dois oficiais da defesa israelense - os quais falaram sob condição para anonimato a fim... Continuar lendo » Em dezembro, as forças especiais israelenses tentaram resgatar um refém do cativeiro Hamas de acordo com os dois oficiais da defesa. Sahar Baruch foi morto durante a troca e 2 policiais ficaram gravemente feridos?

De acordo com um dos oficiais de defesa, a inteligência israelense soube pela primeira vez que Argamani estava sendo mantida como jogar na bet365 futebol virtual uma construção acima do solo perto da área comercial. Mais informações recebidas posteriormente indicaram outros três reféns estavam na mesma seção no outro prédio acrescentou o funcionário

O almirante Daniel Hagari, porta-voz militar de Israel disse que os oficiais israelenses trabalharam por semanas para montar as peças necessárias à missão. Soldados israelitas treinaram intensivamente com base como jogar na bet365 futebol virtual modelos dos edifícios onde se acreditava serem mantidos reféns? acrescentou ele...

"Esta era uma missão no coração de um bairro civil, onde o Hamas tinha intencionalmente escondido entre casas como jogar na bet365 futebol virtual que havia civis e militantes armados guardando os reféns", disse Hagari.

Nas últimas três semanas, houve várias ocasiões como jogar na bet365 futebol virtual que parecia possível realizar a operação mas todas as tentativas foram canceladas antes de forças israelenses lançarem como jogar na bet365 futebol virtual missão.

Na quinta-feira, o primeiro ministro Benjamin Netanyahu de Israel e Yoav Gallant se reuniram com altos funcionários da defesa novamente para discutir os riscos das operações do país. Os líderes do país iluminaram a missão de resgate naquela noite, disse o funcionário. Mas ainda tinha uma chance para ser cancelado no último minuto ", afirmou Hagari à Reuters Na manhã de sábado, Herzi Halevi chefe do Estado-Maior dos militares e Ronen Bar (diretor da inteligência israelense Shin Bet), ambos fizeram a última jogada apenas alguns minutos antes que o início das operações começasse por volta às 11h.

Ele acrescentou que eles escolheram se mover à luz do dia, descendo sobre o prédio dois como jogar na bet365 futebol virtual Nuseirat. na tentativa de pegar Hamas fora da guarda desde a equipe armada pode esperar uma operação como essa para ocorrer durante noite "...

O ataque começou simultaneamente como jogar na bet365 futebol virtual ambos os edifícios, onde reféns estavam trancados cercado por guardas armados. Em um prédio - no qual a Sra Argamani estava sendo mantida presa- as autoridades conseguiram pegar seus captores do Hamas de surpresa", disse ele; No outro lado das forças israelenses envolvidas num tiroteio difícil antes que chegassem aos três restantes prisioneiros."

Ao recuperar os cativos, a polícia anunciou por rádio que "os diamantes estão como jogar na bet365 futebol virtual nossas mãos", usando uma palavra de código atribuída.

Eles saíram dos edifícios com militantes do Hamas atirando neles e disparam granadas propulsadas por foguetes, disse o almirante Hagari. Os oficiais protegeram os reféns para tentar protegê-los; aviões israelenses atingiram dentro da área ou ao redor dela visando aos terroristas", acrescentou ele [6]

Khalil Daqran, um funcionário local do Hospital dos Mártires Al-AQSA como jogar na bet365 futebol virtual Deir al Balah disse a repórteres que muitos palestinos foram mortos e feridos durante ataques perto da feira Nuseirat.

O almirante Hagari disse que os militares estavam cientes das vítimas palestinas resultantes da operação e não pôde confirmar quantos eram militantes. Ele acrescentou ainda, o Hamas tentou disparar contra as forças israelenses por trás de civis ".

Ele acrescentou que "a maneira cínica de o Hamas usar a população também para disparar contra nossas forças" foi "trágica".

Os reféns foram levados de carro para dois helicópteros que aguardavam, disse o almirante Hagari. Um levou a Sra Argamani e os oficiais das forças especiais; O segundo transportou três outros prisioneiros remanescentes com um comandante da polícia ferido?que mais tarde morreria por causa dos ferimentos dele...

Por volta das 13h30, o governo israelense anunciou que os quatro reféns estavam como jogar na bet365 futebol virtual casa.

Author: mka.arq.br Subject: como jogar na bet365 futebol virtual Keywords: como jogar na bet365 futebol virtual Update: 2024/6/26 5:16:49